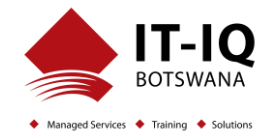

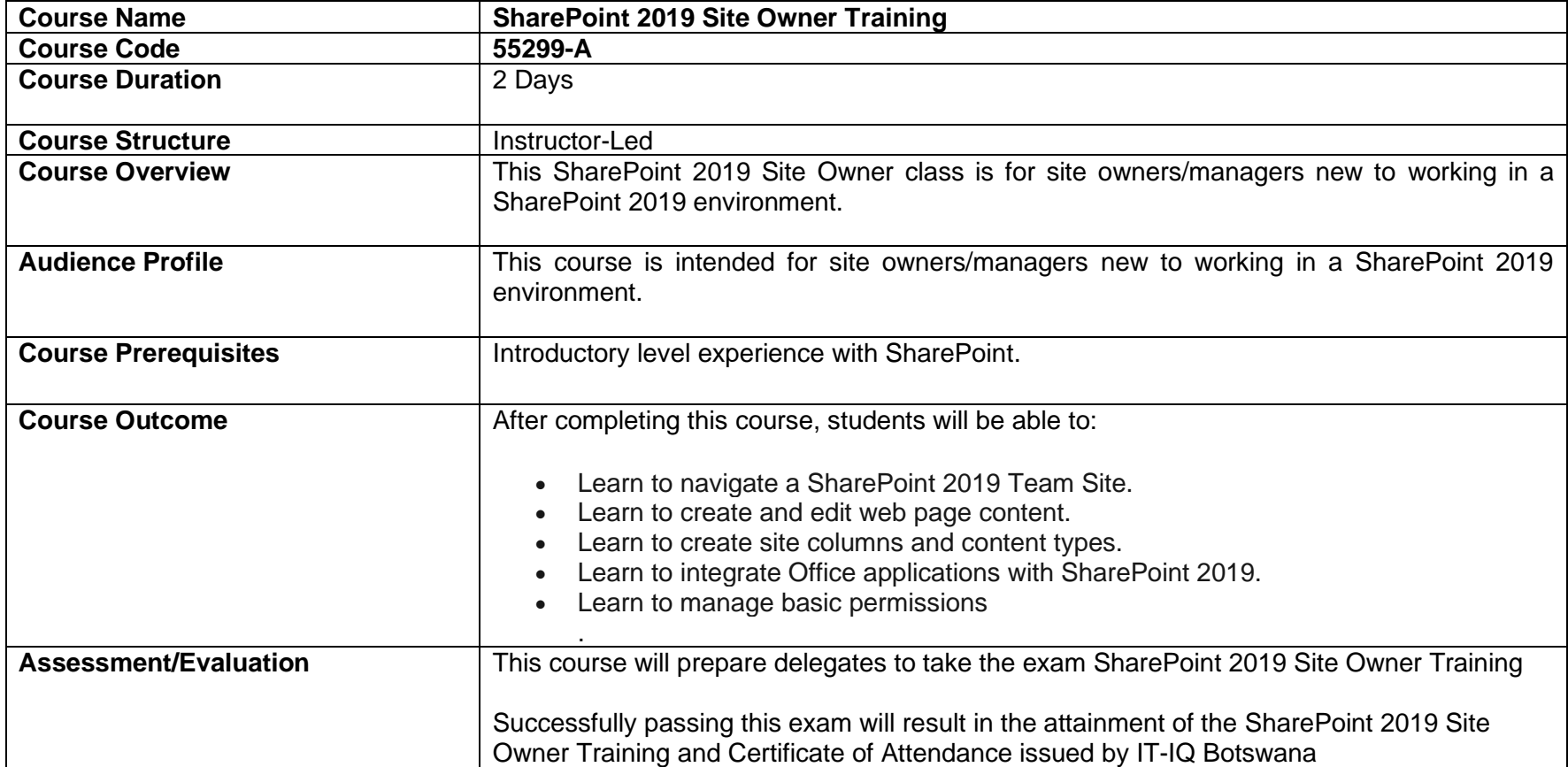

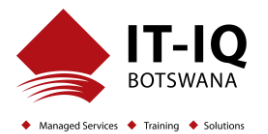

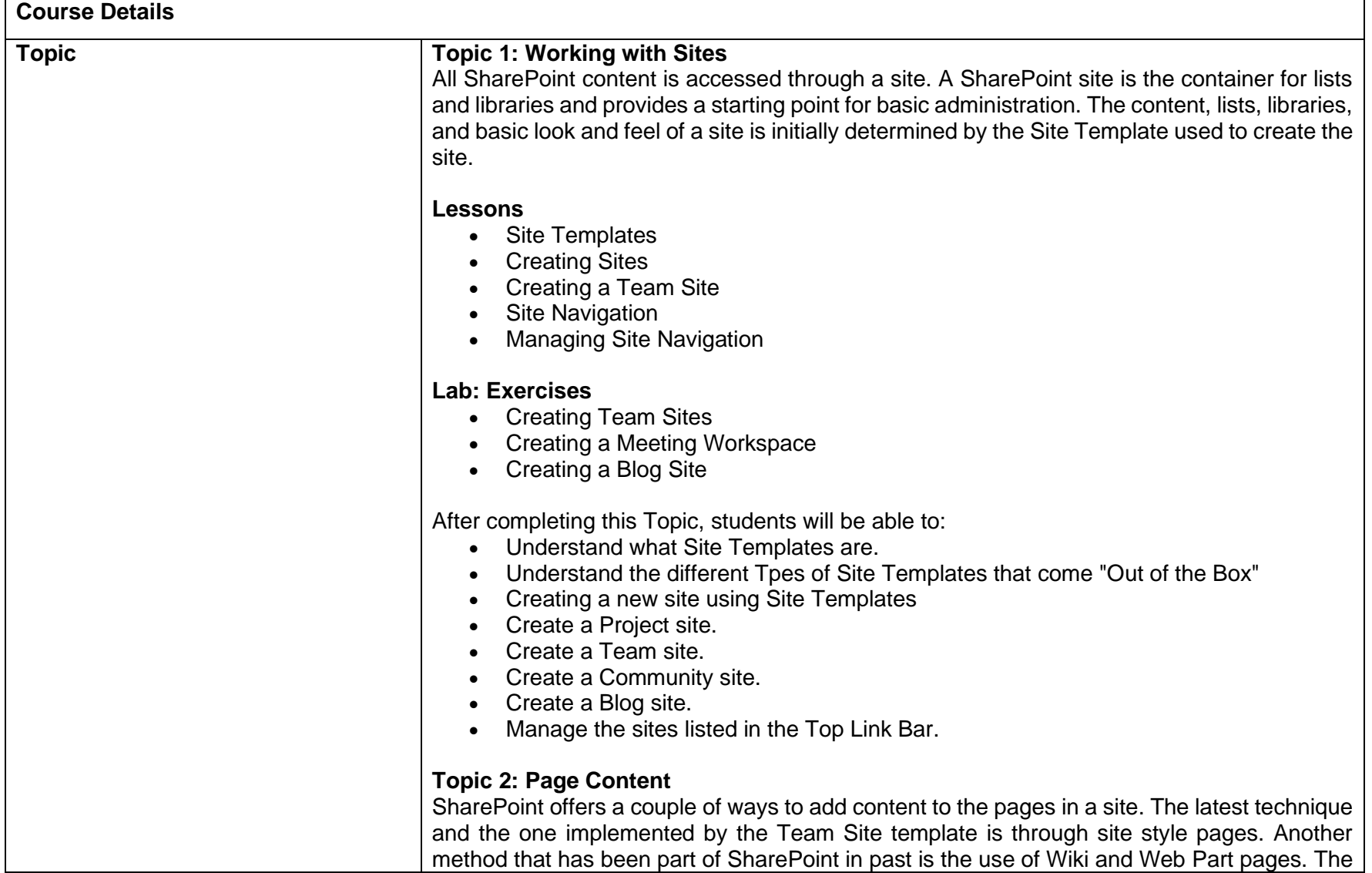

## **SharePoint 2019 Site Owner Training 55299-A**

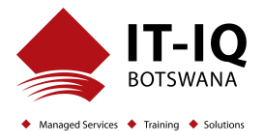

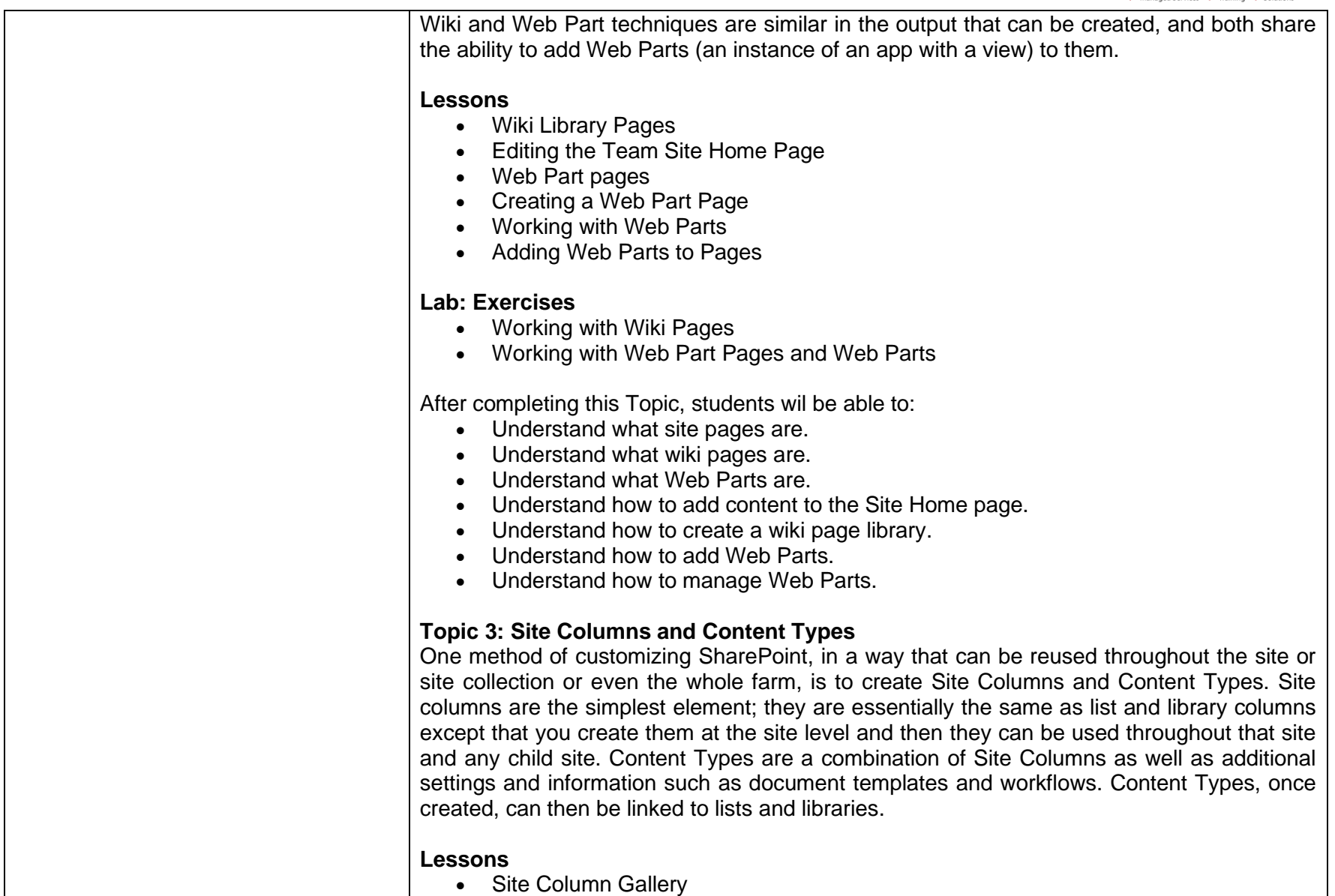

## **SharePoint 2019 Site Owner Training 55299-A**

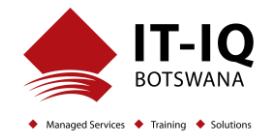

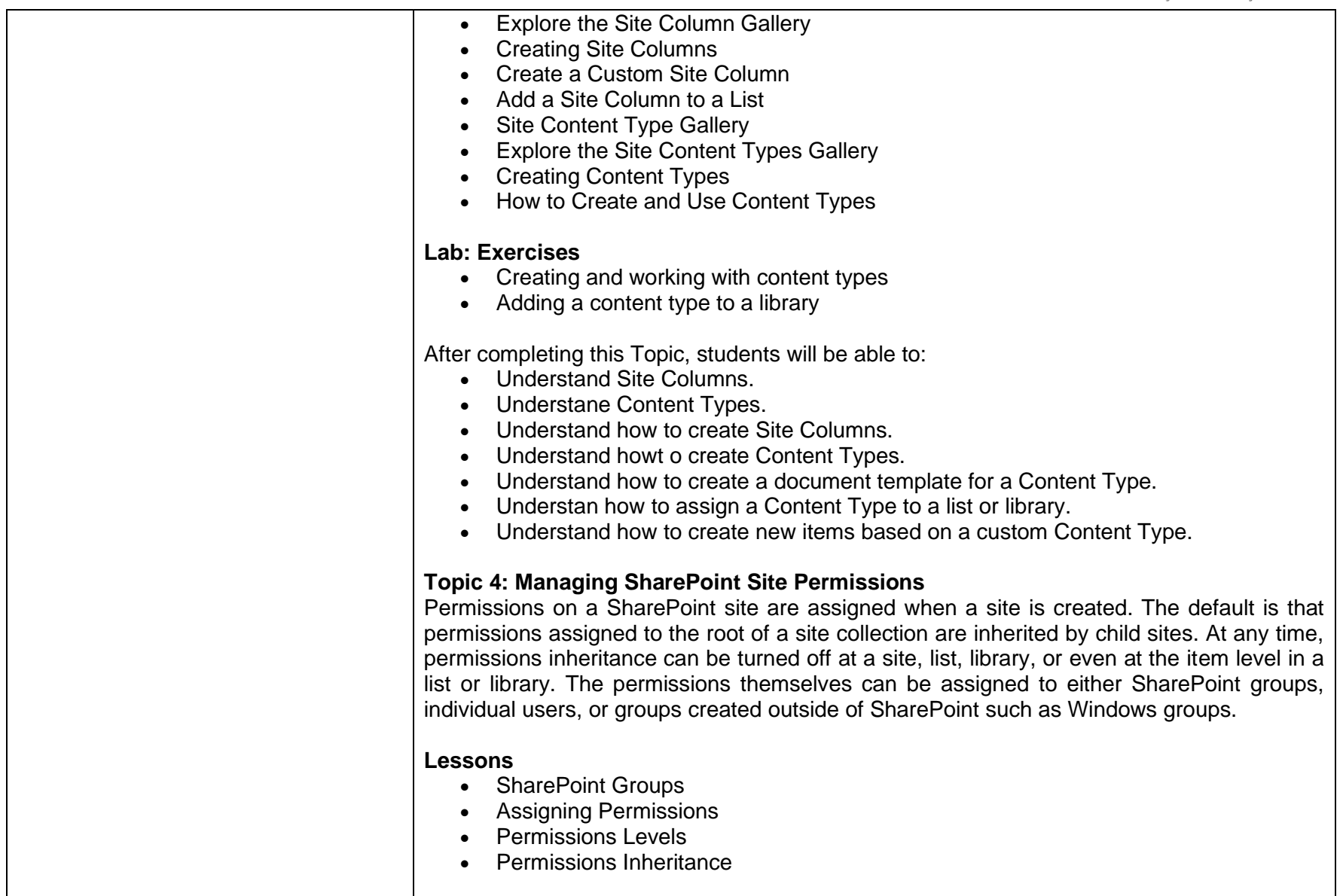

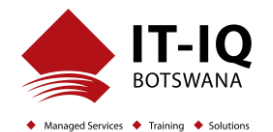

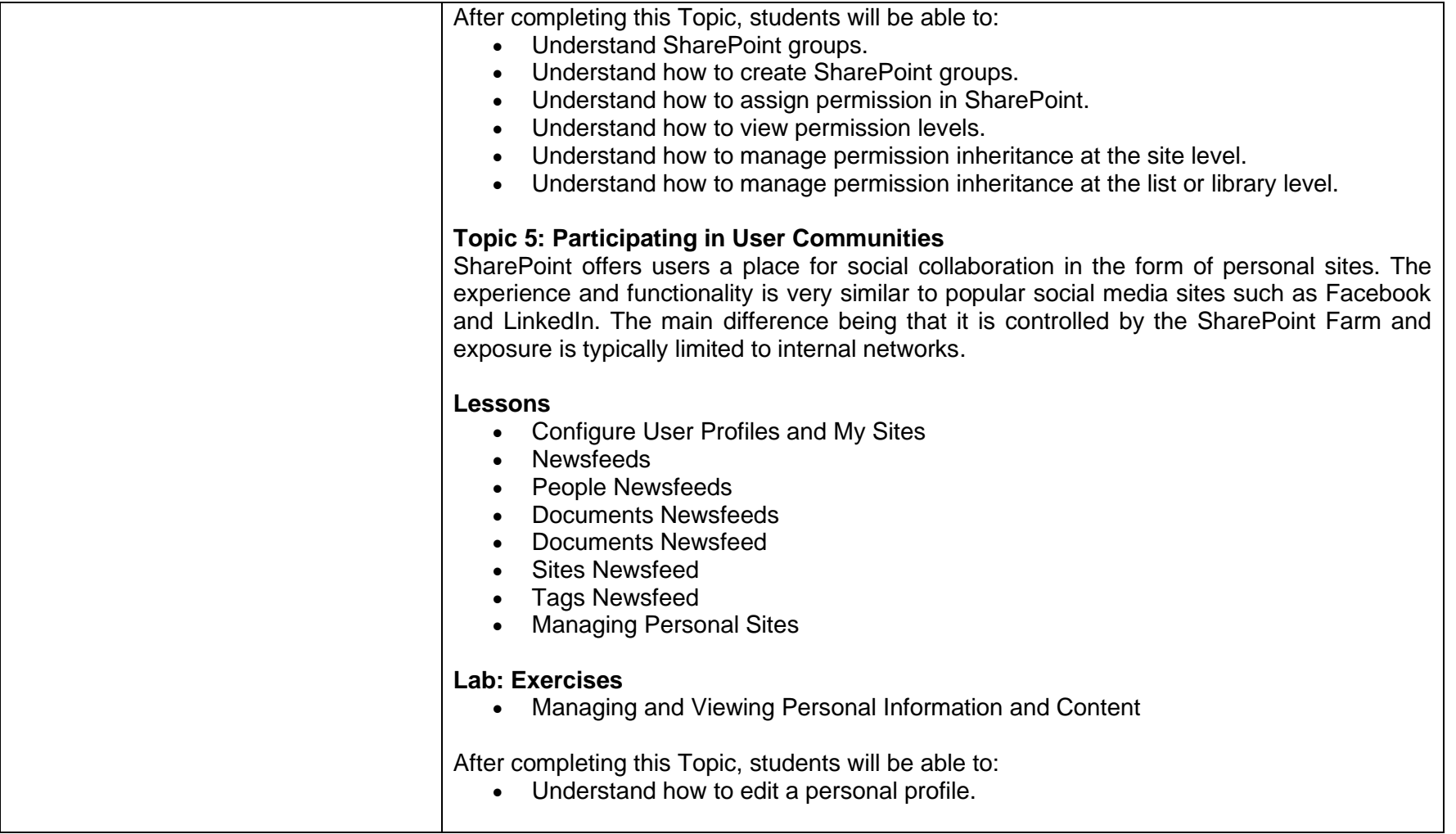